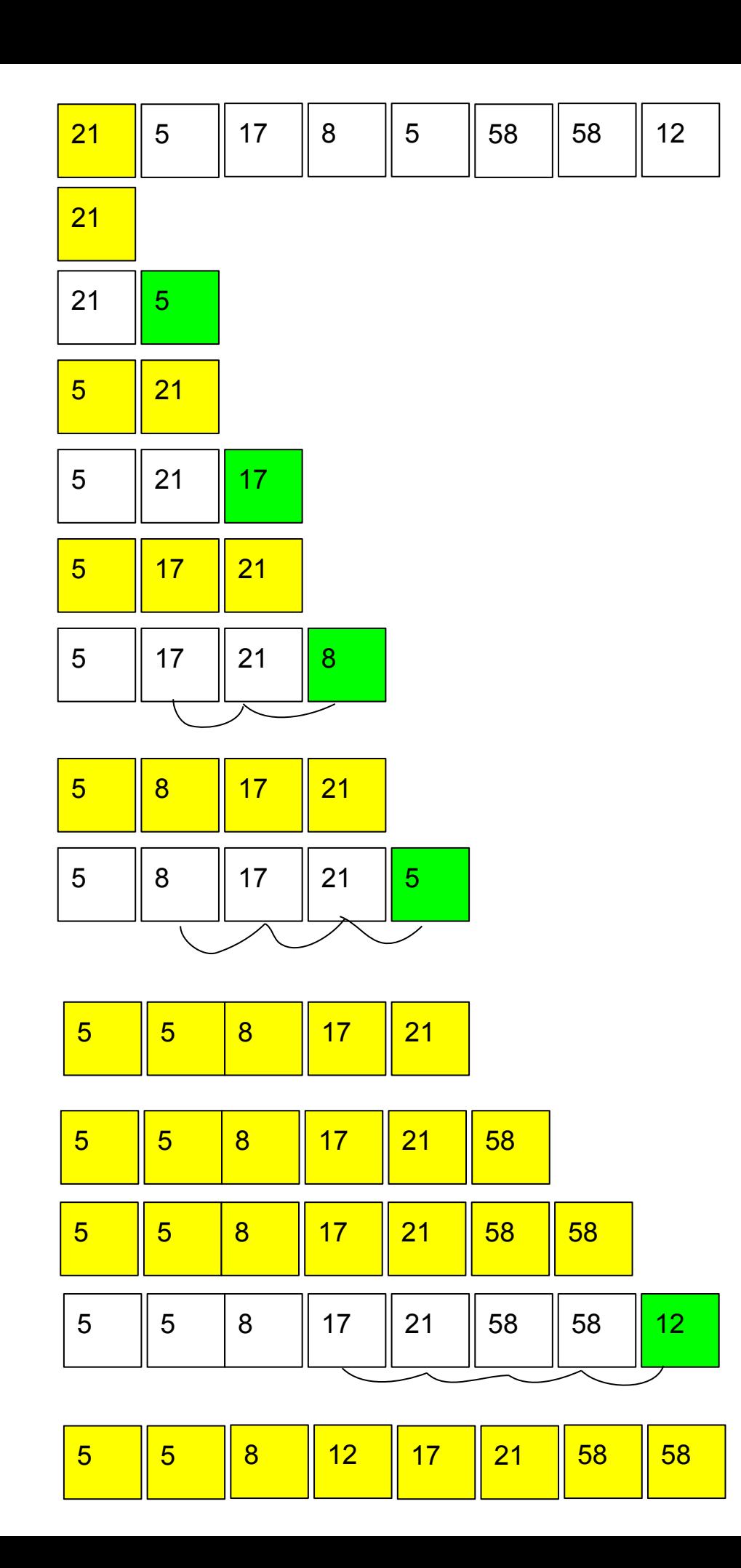

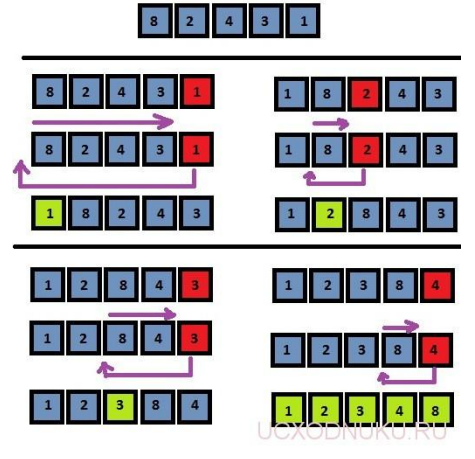

*Сортировка вставкой (к уже упорядоченному добавляешь элемент и ставишь его на своё место)*

 $a=[321, 1, 5, 7, 0, 5, 3]$ 

 $n=1$ 

while  $n<$ len(a):

k=n

while  $a[k] and  $(k>0):$$ 

 $d=a[k]$ 

 $a[k]=a[k-1]$ 

 $a[k-1]=d$ 

 $k - 1$ 

 $n+=1$ 

print(a)

n^2 1000->1000 000 операций

 $n<sup>*</sup>log 2(n)$ 1000->10 000 операций qsort (англичанин СССР 1960)

piramida (американец 1960) 2\*n\*log\_2(n)

google

тополь м